# **Advanced Course on Multi-Threaded Parallel Programming using OpenMP for Multicore/Manycore Systems February 14-16, 2023**

# **National Taiwan University, Taipei, Taiwan**

Instructor: Kengo Nakajima

(Information Technology Center, The University of Tokyo, Tokyo, Japan) http://nkl.cc.u-tokyo.ac.jp/NTU2023W/

#### **Overview**

In order to make full use of modern supercomputer systems with multicore/manycore architectures, hybrid parallel programming with message-passing and multithreading is essential. While MPI is widely used for message-passing, OpenMP for CPU and OpenACC for GPU are the most popular ways for multithreading on multicore/manycore clusters. In this 3-day course, we focus on optimization of single node performance using OpenMP for CPU. We "parallelize" a finite-volume method (FVM) code with Krylov iterative solvers for Poisson's equation on Wisteria/BDEC-01 (Odyssey) System (http://nkl.cc.u-tokyo.ac.jp/22s/WisteriaBDEC01.pdf) with Fujitsu/Arm A64FX at the University of Tokyo, which is ranked 23rd in the *Top500* list published in November 2022 (https://www.top500.org/).

In this Winter School, the target application is a 3D FVM code for Poisson's equation by ICCG Method (Conjugate Gradient (CG) iterative method with Incomplete Cholesky preconditioning), which is widely-used in practical applications. Because ICCG includes "data dependency", where writing/reading data to/from memory could occur simultaneously, parallelization using OpenMP is not straight forward. We need certain kind of reordering in order to extract parallelism. In this 3-day course, lectures and exercise on the following issues will be provided:

- Overview of Finite-Volume Method (FVM)
- Kyrilov Iterative Method, Preconditioning
- Implementation of the Program
- Introduction to OpenMP
- Reordering/Coloring Method
- Parallel FVM by OpenMP

#### **Prerequisites**

- Experiences in Unix/Linux (vi or emacs)
- Experiences in Programming by C/C++/Fortran
	- https://en.wikipedia.org/wiki/List\_of\_Unix\_commands
	- https://www.gnu.org/software/emacs/manual/
- Fundamental numerical algorithms (Gaussian Elimination, LU Factorization, Jacobi/Gauss-Seidel/SOR Iterative Solvers, Conjugate Gradient Method (CG))
- Experiences in SSH Public Key Authentication Method (optional)

# **Preparation**

- Your PC (Windows, Mac, Linux): The latest version of Anti-Virus software and the latest OS must be installed to your PC.
- **Preparation:** Software/Tools on Your PC
	- Windows-Subsystem-for-Linux (WSL): https://learn.microsoft.com/en-us/windows/wsl/
	- $\triangleright$  Cygwin (Windows Only): https://www.cygwin.com/
	- ParaView (for Visualization): http://www.paraview.org
- FVM Codes for PC
	- PCG (C. Fortran): http://nkl.cc.u-tokyo.ac.jp/files/fvm.tar
	- ICCG (C): http://nkl.cc.u-tokyo.ac.jp/files/multicore-c.tar
	- ICCG (Fortran): http://nkl.cc.u-tokyo.ac.jp/files/multicore-f.tar

## **Schedule**

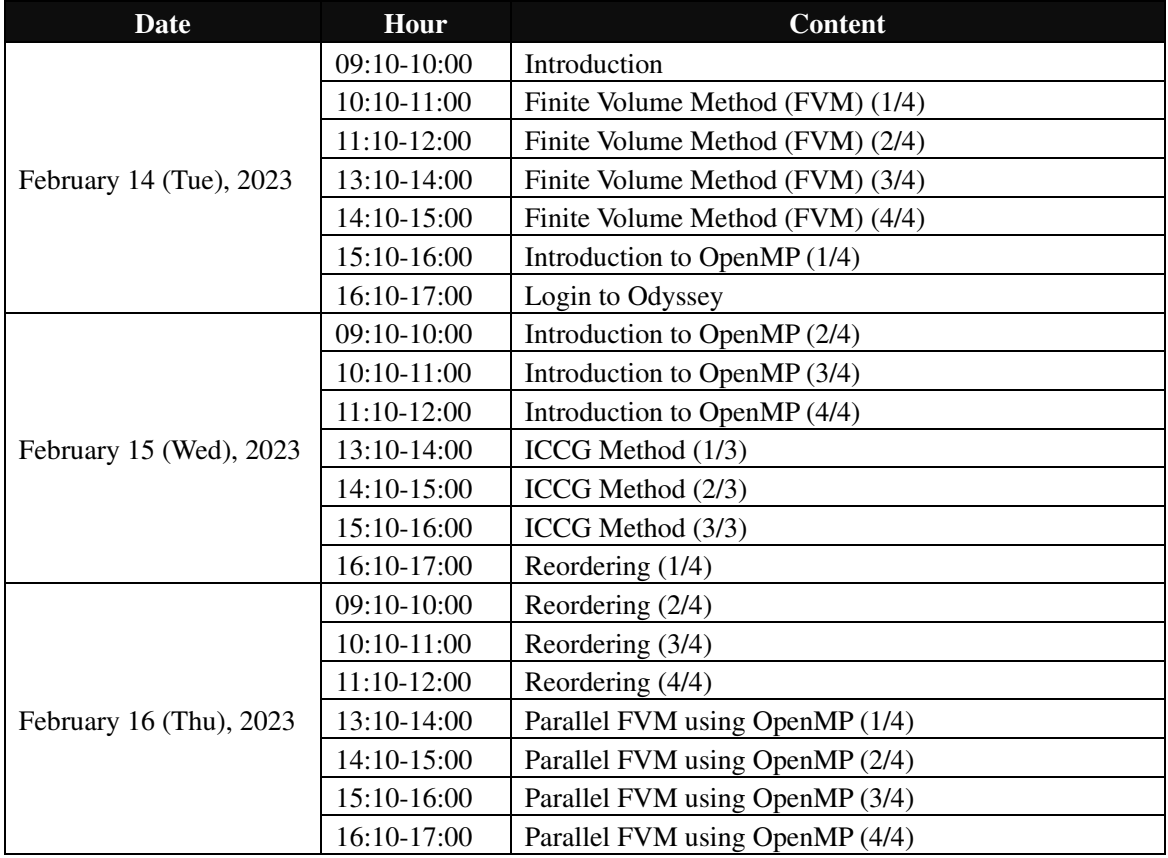

## **Materials**

- http://nkl.cc.u-tokyo.ac.jp/NTU2023W/ (Available soon)
- http://nkl.cc.u-tokyo.ac.jp/22s/ (Lectures at the University of Tokyo)
- Software/Tools on Your PC
- http://nkl.cc.u-tokyo.ac.jp/files/multicore-c.tar
- http://nkl.cc.u-tokyo.ac.jp/files/multicore-f.tar
- http://nkl.cc.u-tokyo.ac.jp/files/fvm.tar